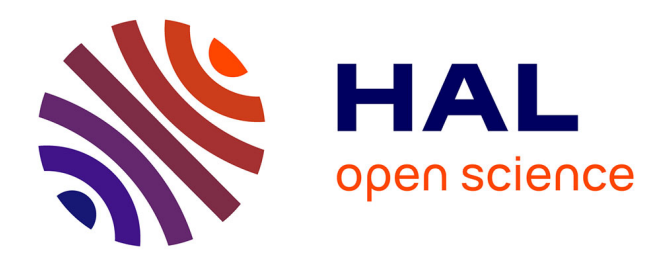

# **Préprocesseur de découpage des massifs rocheux et effet du degré de fracturation sur l'effondrement des toits de carrières souterraines**

Yaghkob Ikezouhene, Eric Dimnet, Jeanne-Sylvine Guedon, Marwan Al Heib

## **To cite this version:**

Yaghkob Ikezouhene, Eric Dimnet, Jeanne-Sylvine Guedon, Marwan Al Heib. Préprocesseur de découpage des massifs rocheux et effet du degré de fracturation sur l'effondrement des toits de carrières souterraines. 8. Journées Nationales de Géotechnique et de Géologie de l'ingénieur (JNGG 2016) "Analyser concevoir et aménager dans la durée", Jul 2016, Nancy, France. ineris-01863839

## **HAL Id: ineris-01863839 <https://ineris.hal.science/ineris-01863839>**

Submitted on 29 Aug 2018

**HAL** is a multi-disciplinary open access archive for the deposit and dissemination of scientific research documents, whether they are published or not. The documents may come from teaching and research institutions in France or abroad, or from public or private research centers.

L'archive ouverte pluridisciplinaire **HAL**, est destinée au dépôt et à la diffusion de documents scientifiques de niveau recherche, publiés ou non, émanant des établissements d'enseignement et de recherche français ou étrangers, des laboratoires publics ou privés.

## **PREPROCESSEUR DE DECOUPAGE DES MASSIFS ROCHEUX ET EFFONDREMENT DES TOITS DE CARRIERES SOUTERRAINES**

#### *PREPROCESSOR FOR CUTTING ROCK MASSES, AND COLLAPSE ROOFS OF UNDERGROUND QUARRIES.*

Yaghkob IKEZOUHENE<sup>1</sup>, Eric DIMNET<sup>1</sup>, Jeanne-Sylvine GUEDON<sup>1</sup>, Marwan AL HEIB<sup>2</sup>

*1 : IFSTTAR-14-20 Bld Newton, Cité Descartes, 77447 Champs-sur-Marne - France 2 : INERIS, 60550 Verneuil-en-Halatte - France*

**RÉSUMÉ –** L'objectif de ce papier est la présentation d'un préprocesseur de découpage des massifs rocheux développé afin d'analyser la stabilité des cavités souterraines soumises à l'aléa fontis. L'étude de l'effet du degré de fracturation sur l'effondrement des toits de carrières souterraines est présentée. Les calculs sont réalisés avec STTAR3D, logiciel de calcul par éléments discrets développé à l'IFSTTAR.

**ABSTRACT –** The aim of this paper is the presentation of a preprocessor for the calculation of rock masses developed to study the stability of underground cavities and the sinkhole potential hazard. A study of the effect of the degree of fracturing on the collapse of underground quarries roofs is presented. The calculations are made STTAR3D, calculation software by discrete elements method developed by IFSTTAR.

#### **1. Introduction**

En mécanique des roches, il existe plusieurs méthodes numériques pour déterminer les réponses d'un milieu rocheux fracturé à des sollicitations mécaniques. Compte tenu des résultats escomptés, il est essentiel d'avoir recours à des méthodes de calcul judicieuses et adaptées au but de l'étude. Dans un milieu rocheux fracturé, la méthode de calcul la plus judicieuse est la méthode des éléments distincts (Alfonsi et al., 1998). En s'appuyant sur des données géométriques, géologiques et géomécaniques relatives au profil du massif, des modèles numériques sont proposées, dont l'analyse nous permettra d'évaluer le comportement du massif (Puzrin et al., 2010). La méthode des éléments discrets (utilisée par le logiciel STTAR3D) est conçue pour des problèmes dans lesquels interviennent un nombre fini de discontinuités et donc de blocs de matériaux.

Les calculs réalisés sont des calculs à aléa de déclenchement acquis : l'instabilité est acquise et on s'intéresse à l'évolution du système mécanique qui est hors équilibre dès l'origine. Dans ce travail l'effet du degré de fracturation sur l'effondrement des toits de carrières souterraines est étudié.

Le préprocesseur développé pour ce type de calculs a pour finalité le découpage du massif rocheux en plusieurs strates, chaque strate étant divisée à son tour en plusieurs blocs. Les données de sortie du préprocesseur sont en format STTAR3D. Les coordonnées du centre de gravité de chaque bloc, ses dimensions ainsi que ses axes principaux d'inertie sont parmi les informations fournies par le programme. Ce préprocesseur est conçu pour découper les toits des carrières souterraines, il peut également être utilisé avec succès pour le découpage des massifs rocheux dans l'étude de l'aléa d'éboulement.

## **2 PRÉPROCESSEUR**

Dans le cas des carrières souterraines, le PDMR (Programme de Découpage des Massifs Rocheux) se fait en trois étapes : Création de la boite ; Découpage du massif ; Création du modèle numérique du sol et des piliers.

#### *2.1 La boite*

La boite est un volume représentatif du massif à découper (Figure 1). Pour construire la boite, le programme a besoin comme données d'entrée d'un point origine OR, les trois dimensions de la boite ainsi que les axes. Le programme crée les huit sommets de la boite et il réalise une triangulation entre les sommets pour construire les facettes de la boite. Après avoir calculé les coordonnées des sommets, le programme les stocke dans un fichier texte. Le programme fournit aussi le fichier de la triangulation (Figure 1). Avec ces deux fichiers, l'opérateur peut visualiser la boite. Si l'emplacement ainsi que les dimensions de la boite (la délimitation de la zone à découper) conviennent, l'opérateur donne l'ordre de continuer le découpage (Figure 2). Dans le cas contraire, il va réintroduire d'autres valeurs d'entrée pour avoir le bon positionnement et la bonne taille de la boite.

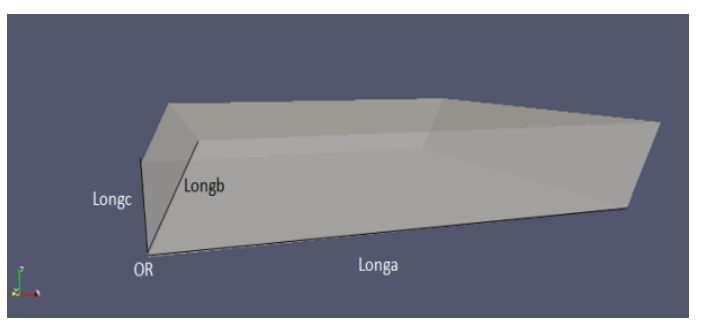

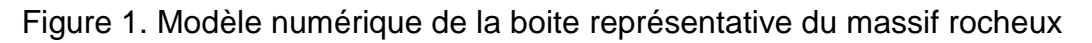

#### *2.2 Découpage*

Après avoir choisi le bon point d'origine et les bons axes locaux ainsi que les bonnes dimensions (Figure 1), l'utilisateur lance la deuxième partie du programme qui a pour objectif le découpage de la boite (Figure 2). Le programme considère comme *a*, *c* et *d* les axes principaux des blocs. *b* est l'axe de découpage, perpendiculaire à l'axe *c* et qui fait un angle avec l'axe *d*. *Longa, Longb* et *Longc* sont les trois dimensions de la boite (Figure 3). Les Pasa, Pasb et Pasc sont les valeurs des espacements des trois familles de discontinuités. La famille **b** est perpendiculaire à la famille **c** et la famille **a** fait un angle  $\alpha$  par rapport à la famille **b**.

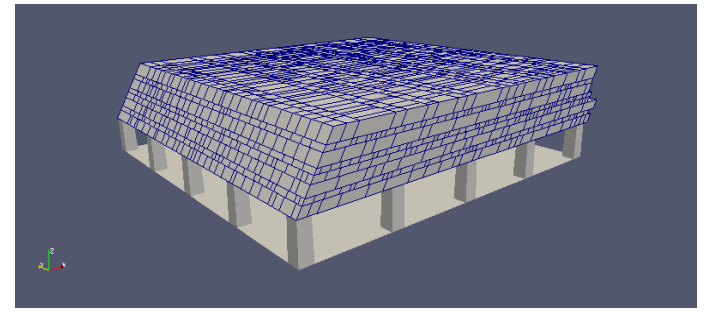

Figure 2. Découpage en blocs du toit de l'exploitation (une exploitation souterraine réalisé par la méthode des chambres et piliers)

Le programme part du point *OR* et commence à tirer au sort suivant une loi de probabilité des *Pasb* dans un intervalle donné suivant la direction *b* (Figure 3 à gauche). Le programme se positionne à ½*Pasb* et il tire un *Pasa* dans la direction de *a* (Figure 3). Le *Pasa* est lié au *Pasb* par un coefficient de forme *cf, Pasa= cf ×Pasb.* Le coefficient de forme peut prendre six valeurs possibles de 1 jusqu'à 6. A la moitié du *Pasa*, le programme tire des *Pasc* dans la direction *c* (Figure 3 à droite). Les *Pasc* sont tirés au hasard dans un intervalle donné. Le programme se positionne à la moitié du *Pasc* et teste ce point s'il est à l'intérieur de la boite ou pas.

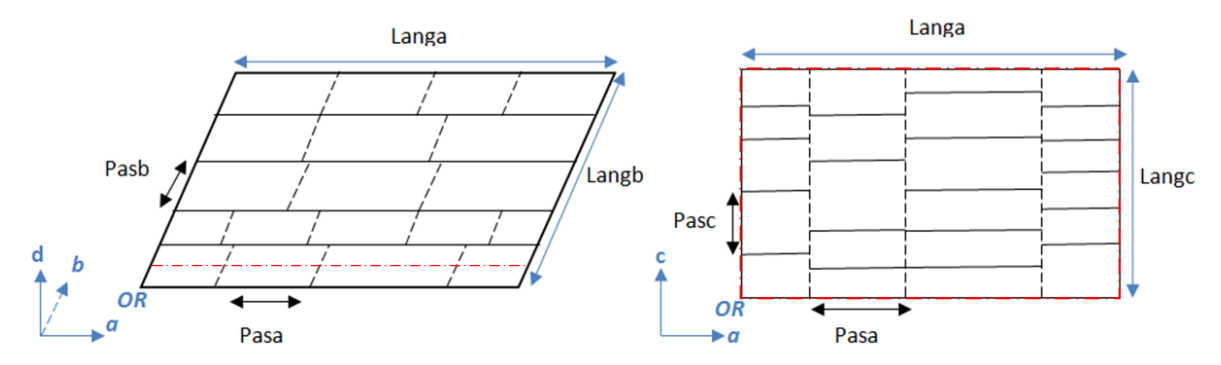

Figure 3. Schéma descriptif du processus de découpage (Plan (**a**, **b**) à gauche, plan (**a**, *c*) à droite)

Les blocs ainsi découpés ont comme volume *Pasa×Pasb×Pasc*. Le programme teste (à chaque tirage) l'appartenance du centre de gravité du bloc à la boite. Le tirage d'un nouveau *Pasa* se fait si et seulement si le test selon la direction *c* est négatif, et de même pour le tirage du *Pasb*, il se fait si et seulement si le test selon la direction *a* est négatif. Le programme arrête le découpage quand la condition selon *b* est non vérifiée.

#### *2.3 Description statistique du découpage*

Dans les exemples qui suivent, le découpage aléatoire du massif suit une loi normale, les paramètres de cette loi sont répertoriés dans le Tableau 1 pour les trois cas d'étude.

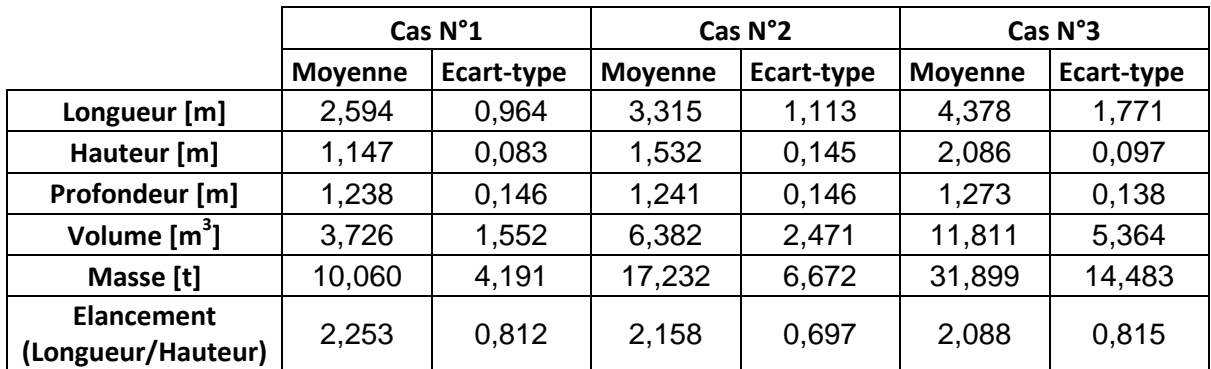

Tableau 1 Paramètres statistiques des découpages

L'inclinaison des plans de discontinuités par rapport aux plans de strates est de 60 degrés. Les dimensions du toit simulé sont 62 m de longueur, 50 m de largeur et 3 m d'hauteur.

## *2.4 Sol et piliers :*

La dernière partie du préprocesseur est la création du sol et des piliers (Figure 5). Pour cela le programme a besoin d'un MNT (Modèle Numérique du Terrain). Pour le cas de la carrière de la Brasserie (Bois de Vincennes, Paris 12<sup>ème</sup> arrondissement) le MNT est obtenu après digitalisation de la carte du sous-sol sous Auto-CAD (Figure 4).

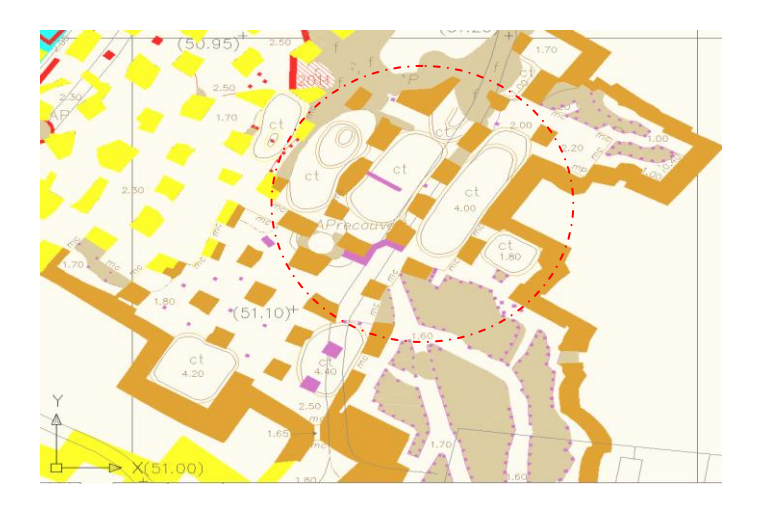

Figure 4. Carte du sous-sol (Carrière de la Brasserie, Paris 12ème arrondissement), Inspection Générale des Carrières

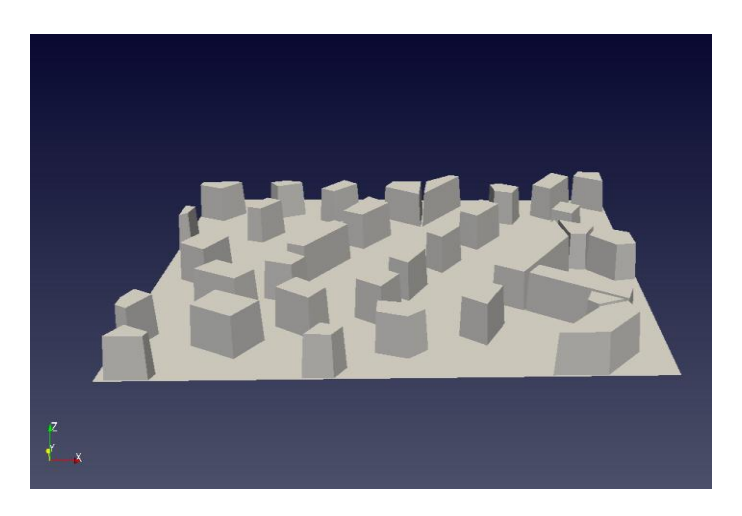

Figure 5. Modèle numérique du sol et des piliers, crée avec le Préprocesseur

#### **3 Etude de l'effet de degré de fracturation sur l'effondrement des toits de carrières souterraines**

## *3.1 Bases théoriques des calculs (méthode A-CD2)*

La méthode de calcul A-CD2 a été développée à IFSTTAR dans le but de faire des calculs sur des milieux granulaires (Dimnet, 2002; Dal Pont et Dimnet, 2008 ; Jacqueline et al., 2014). La méthode a quelques similitudes avec la méthode dynamique des contacts. Cependant, elle utilise une formulation différente des équations de contact, ayant pour conséquence une formulation différente des équations à résoudre à chaque pas de temps d'une simulation. L'hypothèse de base à propos de l'évolution du système est que les solides ont des vitesses constantes pendant les intervalles de temps de discrétisation. Les vitesses font des sauts instantanés aux bornes de ces intervalles.

La première conséquence de cette formulation est que les forces sont concentrées dans le temps. Ce sont des percussions et elles sont appliquées aux solides aux instants de sauts de vitesse. La seconde conséquence est qu'il y a deux catégories de forces, celles qui sont en fonction de la vitesse et celles qui ne les sont pas. Dans les simulations présentées ci-dessous, la seule force indépendante de la vitesse est la force de gravité. Elle est appliquée au centre de gravité de chaque bloc aux instants de sauts de vitesse, sous la forme d'une percussion P. Les forces en fonction des vitesses sont les forces de contact. U et U<sup>+</sup> sont les limites gauche et droite de la vitesse aux instants des sauts de vitesse. La limite gauche de vitesses est connue à cet instant, c'est la limite droite du côté de l'intervalle à l'intérieur duquel les vitesses sont considérées comme constantes. Comme les percussions  $P<sup>ex</sup>$  sont connues (percussions explicites), la formulation des percussions de contact en fonction de  $U^-$  et  $U^+$ , ainsi que les équations de conservation de la quantité de mouvement, vont conduire à un système d'équations permettant de calculer la limite droite U<sup>+</sup> de la vitesse et de passer à l'intervalle de temps suivant. On peut résumer la méthode par les 3 étapes récursives suivantes :

- 1. Les solides se déplacent à une vitesse constante pendant  $\delta t$ ,
- 2. Les contacts sont calculés avec les positions des solides à la fin de  $\delta t$ ,
- 3. Les nouvelles vitesses sont calculées, elles remplacent les précédentes en étape 1.

#### *3.2 Description des simulations réalisées*

Les simulations numériques suivantes ont pour but d'étudier et de comparer l'effet du degré de fracturation sur la stabilité, ainsi que sur l'effondrement de toit de carrières souterraines. Cette étude se limite pour l'instant aux trois premiers mètres du toit. Dans cette étude, et afin de bien décrire l'effet de fracturation du massif sur sa stabilité, des découpages aléatoires sont réalisés avec une moyenne ascendante de l'espacement entre fractures d'une même famille entre le premier et le dernier cas (Tableau 1).

Le volume des blocs constituant le massif est lié d'une manière directe au degré de la fracturation (Hantz, 2007) . Le linéaire de la fracturation globale du milieu ainsi que le nombre total des blocs, ont tendance à suivre une loi puissance: ce qui signifie que le nombre de blocs ainsi que le linéaire des fractures décroît exponentiellement à mesure que le volume moyen des blocs augmente (Figure 6, Figure 7). Ainsi, le linéaire des fractures croît exponentiellement à mesure que le nombre de blocs augmente (Figure 8).

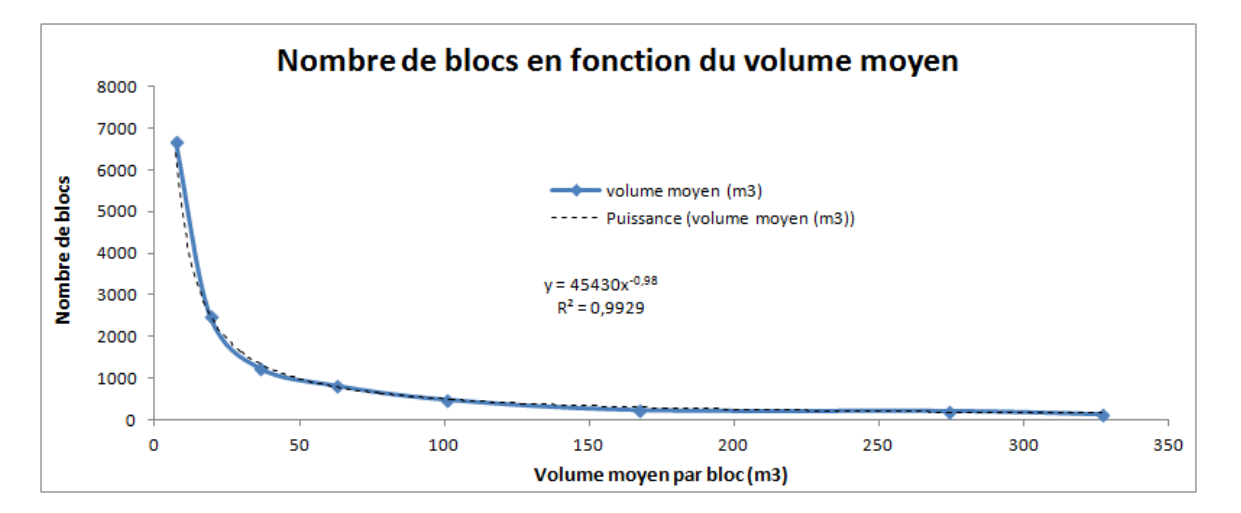

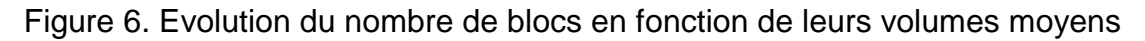

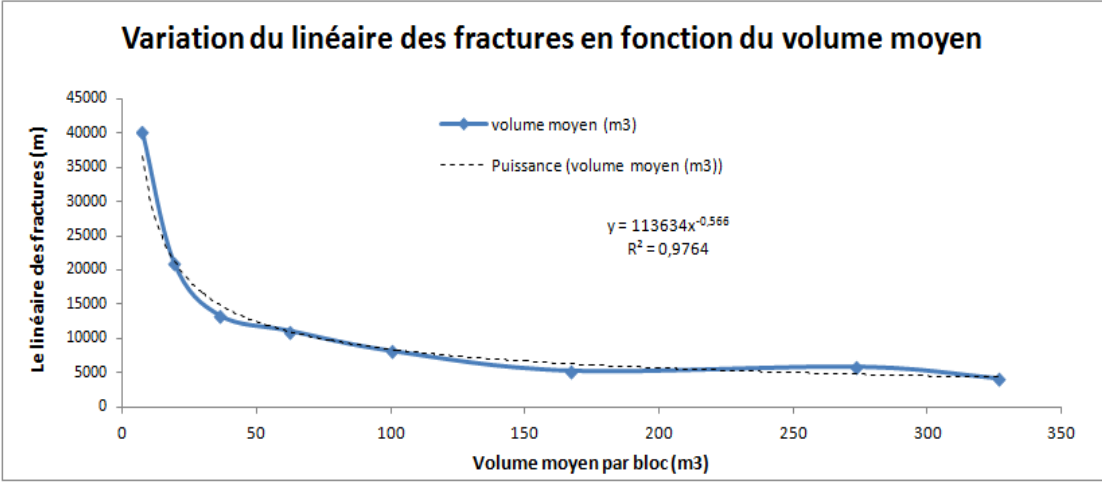

Figure 7. Variation du linéaire des fractures en fonction du volume moyen

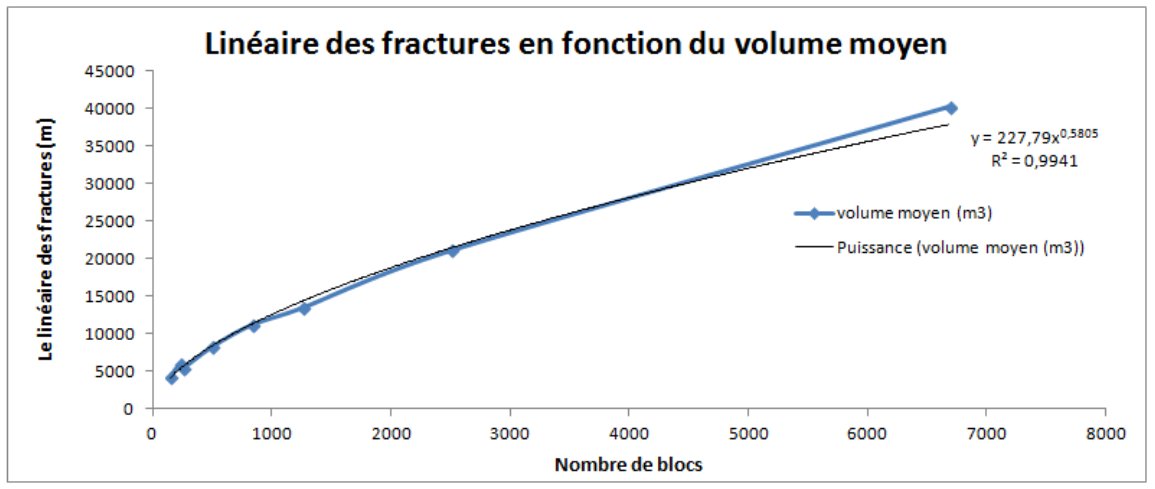

Figure 8. Linéaire des fractures en fonction du volume moyen

#### *3.3 Paramètres géométriques et rhéologiques des simulations numériques*

Les caractéristiques géométriques et les paramètres rhéologiques concernant ces simulations son résumés dans le Tableau 2.

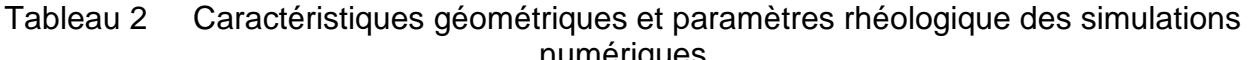

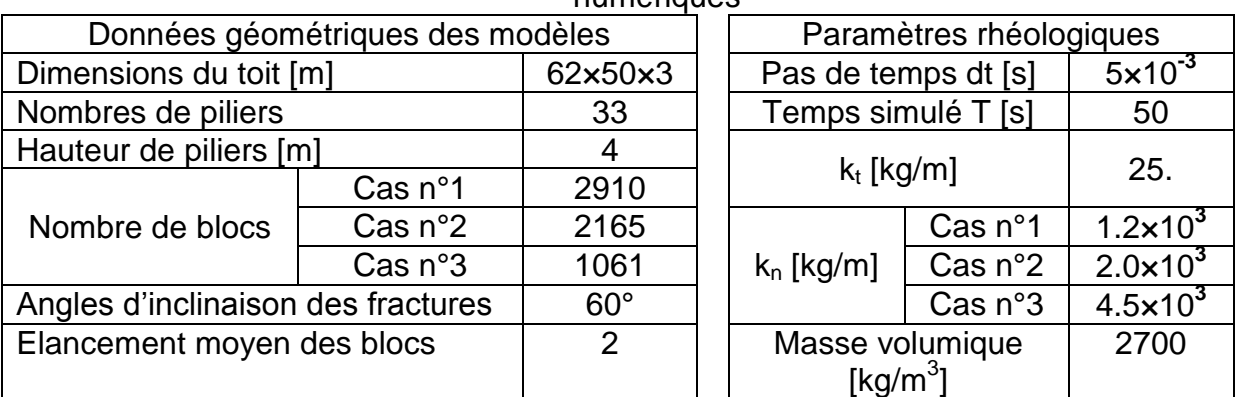

 A part la taille des blocs, les caractéristiques géométriques des blocs sont les mêmes pour les trois cas étudiés.

#### **4 Résultats**

La durée de la simulation est de 50s, le pas de temps utilisé est dt =5×10**-3** s. Une comparaison entre le degré d'instabilité entre l'état initial (*Figure 9)* et l'état final (*Figure 10)* de chaque cas en fonction de leurs degrés de fracturation est présentée ci-dessous.

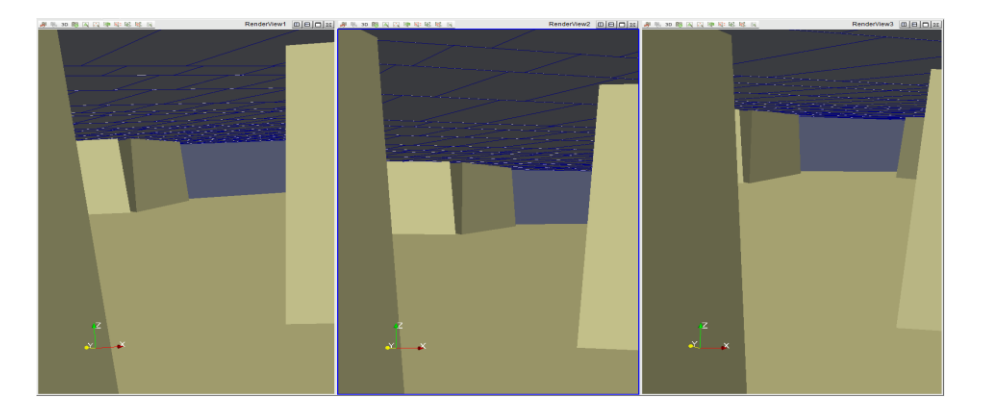

Figure 9. Etat du toit des trois exemples à t=0s

Compte-tenu des caractéristiques géométriques et le nombre de blocs retenus pour chacun des trois cas envisagés, les désordres observés à la suite de la modélisation numérique sont croissants pour le cas n°1 puis le cas n°3 et enfin le cas n°2 (Figure 10).

- Dans le cas n°1 les trois strates se sont effondrées et un fontis s'est créé jusqu'en surface.
- Dans le cas n°3 seule la première strate s'est effondrée.
- Dans le cas n°2 seul un fléchissement du toit est apparu.

Or le degré de fracturation allant en décroissant du cas n°1 au cas n°3 on aurait pu s'attendre à ce que le cas N° 2 plus fracturé que le cas n°3 soit plus instable donc générant plus de désordres or nous constatons l'inverse.

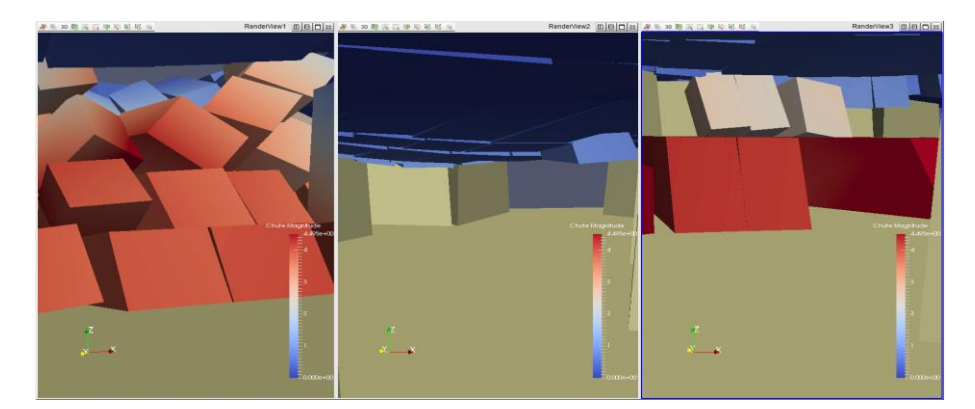

Figure 10. Etat final du toit à t=50s (cas1 à gauche, cas2 au milieu, cas3 à droite)

Le coefficient de frottement utilisé est le même pour les trois cas. La seule force qui s'oppose au mouvement des blocs est la force de frottement : celle qui est utilisée dans le modèle est une fonction de la vitesse de solide et d'un coefficient de frottement :  $\mathbf{F}_{T}=\alpha_{t} \mathbf{V}$ (F, V ce sont des vecteurs). Le coefficient de frottement  $\alpha_t$  est une fonction de la valeur du  $k_t$ . L'ordre de grandeur de la force de frottement qui s'oppose au mouvement des blocs causé par leurs poids est le même partout.

De ce fait, dans le cas n°3, la force motrice générée par le poids est notablement supérieure à la force de frottement, ce qui amorce le début de l'effondrement.

Dans le cas n°1 l'effondrement est causé par la grande instabilité du système qui est le résultat de son degré de fracturation plus élevé. Plus que le degré de fracturation est plus élevé, plus la chance d'avoir un équilibre par arc-boutement est moindre. Le cas n°2 est le plus stable par rapport aux deux autres cas parce qu'il est peu fracturé et que la force de frottement est supérieure à la force gravitaire. Un déplacement vers le bas du centre de la galerie avec une petite rotation des blocs est constaté. L'équilibre stable, par arcboutement, s'établit Après une légère flexion de l'ensemble des bancs du toit.

L'effondrement des toits de carrières souterraines est donc lié à plusieurs facteurs croisés tels que : le degré de fracturation, la force de frottement entre blocs, la force d'adhésion des joints et la force gravitaire.

#### **4. Conclusions**

Le PDMR permet le découpage de massifs rocheux selon des directions de discontinuités et de strates choisies et constitue un réseau de blocs de tailles variables et partiellement aléatoires (les dimensions des blocs sont tirées aléatoirement dans des intervalles choisis par l'utilisateur). Les blocs ainsi constitués sont des polyèdres séparés par les fissures orientées suivant les directions de discontinuités et les plans de stratification. L'état de développement actuel du PDMR permet d'utiliser des angles d'inclinaison des plans de discontinuité par rapport aux plans de strate allant de 5 à 90 degrés et l'élancement des blocs découpés peut varier de 1 à 6. Le PDMR ne réalise pas uniquement le découpage du massif, il fournit également les données nécessaires aux calculs de stabilité ou aux calculs dynamiques d'effondrement de carrières et d'éboulement rocheux.

L'analyse faite dans ce travail est plutôt qualitative que quantitative. D'autres études vont suivre pour quantifier l'effet du degré de fracturation sur l'effondrement des toits de carrières souterraines. Le phénomène qui peut arrêter la remontée de la cloche d'effondrement jusqu'à la surface, mis à part la présence d'un banc raide, est l'autocomblement par foisonnement. C'est pourquoi une étude quantitative aura lieu pour estimer le coefficient de foisonnement.

#### **5. Références bibliographiques**

Alfonsi P., Durville J.L., Rachez X., (1998). Quelques applications de la méthode des éléments distincts en mécanique des roches. Bulletin des Laboratoires des Ponts et Chaussées, no. 214, mars-avril 1998, réf. 4186, pp. 31-43.

Dal Pont S., Dimnet E. (2008). Theoretical approach and numerical simulation of instantaneous collisions in granular media using the  $A - CD<sub>2</sub>$  method, Communications in Applied Mathematics and Computational Science, Vol. 3, N° 1, pp. 1–2.

Dimnet E., (2002). Mouvements et collisions des systèmes de solides rigides ou déformables. Thèse de l'Ecole Nationale des Ponts et Chaussées.

Dimnet E., (2002). Collisions in systems made of rigid bodies. Laboratoire Lagrange, Laboratoire Central des Ponts et Chaussées JAC. In: Martins and M.D.P. Monteiro Marques (eds.), Contact Mechanics, p. 33-43.

Hantz D. (2007) Contribution à l'évaluation de l'aléa éboulement rocheux approche multidisciplinaire et multi-échelles. Sciences de l'ingénieur [physics]. Université Joseph-Fourier – Grenoble I.

Ikezouhene Y., Dimnet E., (2015). Preprocessor for cutting rock masses, stability and collapse calculation using STTAR3D. 4AyGEC'15, November 12-13, 2015.

Jacqueline D., Hemmati S., Vinceslas G., Dimnet E. (2014). Measurement and numerical modeling of the propagation of vibrations through a ballast layer. GEORAIL 2014 International Symposium.

Puzrin A.M., Alonso E.E., PINYOL N.M. (2010). Geomechanics of failures, VIII, 245 p, Hardcover. ISBN 978-90-481-3530-1